### Mona Drake Pacific Northwest 4 Wheel Drive Association Region 6 Director March 9, 2024, Board Meeting

#### Enrolling into USFS Project mailing list:

### 1.) Search USDA Forest Service Home | US Forest Service (usda.gov)

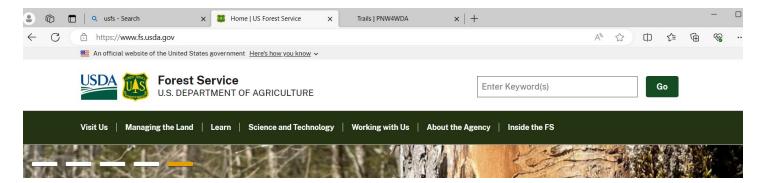

# 2.) Select a state and find your Forest within - - Select One- -

Siuslaw National Forest - Home (usda.gov)

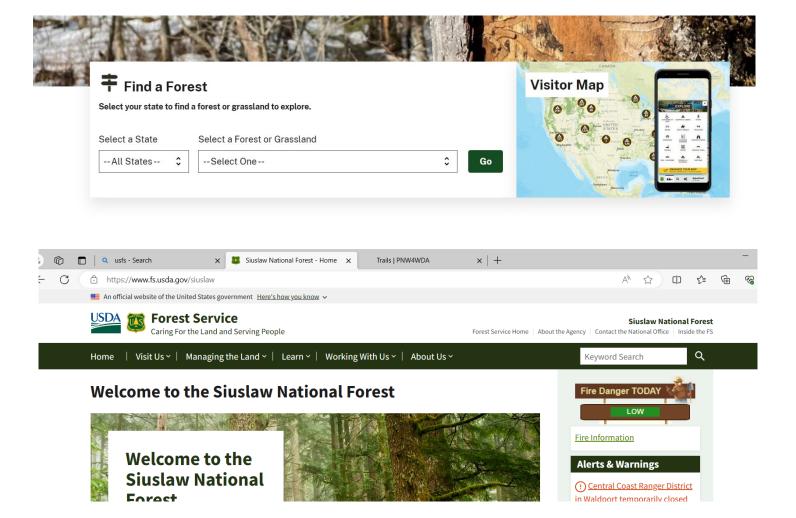

# 3.) Select Managing the Land <u>Siuslaw National Forest - Projects (usda.gov)</u> to sign up for notification of future projects in your forest.

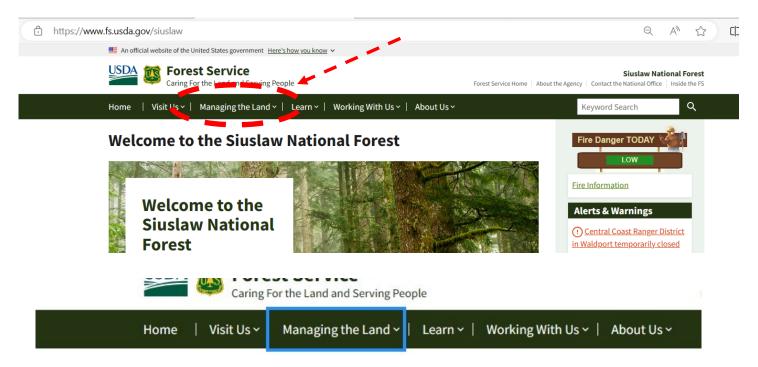

# **Projects**

Projects are proposed actions that are analyzed through the NEPA process (EIS, EA, or CE) that involves ar alternatives to the proposed action, requires public notice and comment, and results in a NEPA decision (which, subject to an administrative appeals process, and is implemented on the ground.

- Schedule of Proposed Actions (SOPA)
  The quarterly summary of proposed actions that will begin or are currently undergoing environmenta documentation
- Forest Map Showing Ranger Districts

The Forest Projects below are projects that we are analyzing or have analyzed under the NEPA process.

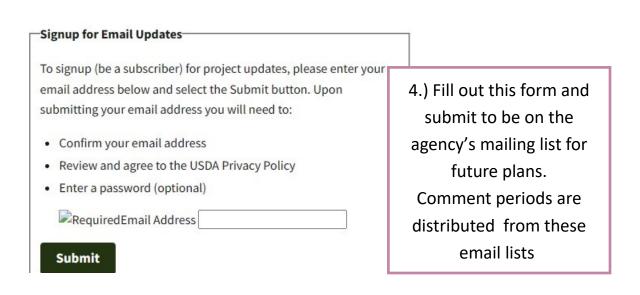

# What OHV opportunities does your forest display?

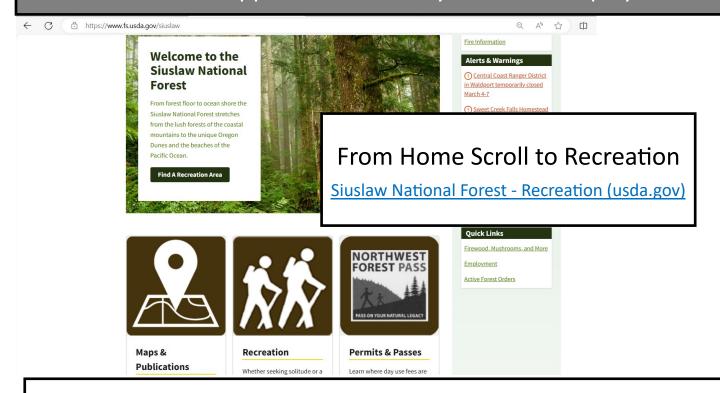

### Select Recreation and Choose OHV Riding and Camping

Siuslaw National Forest - OHV Riding & Camping (usda.gov)

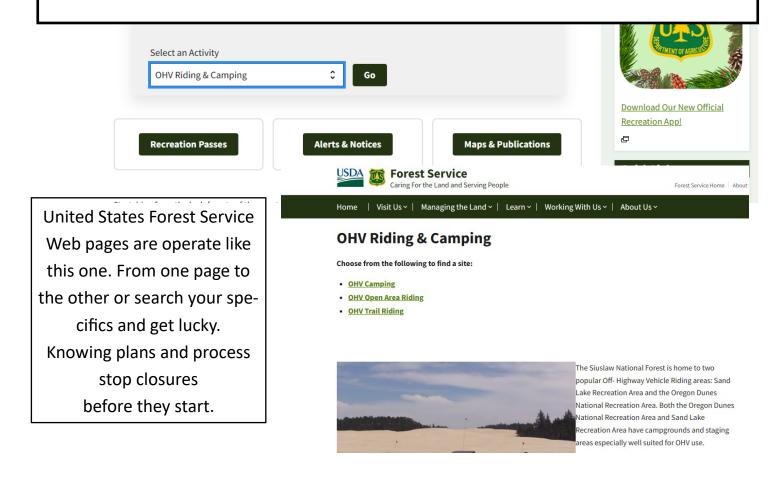